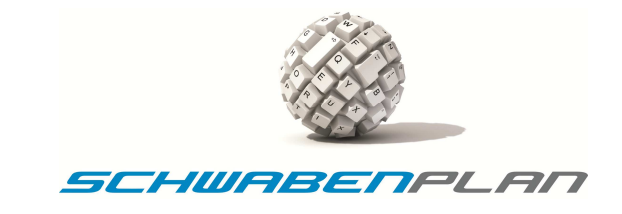

## **Visual Basic .NET Programmierbeispiele**

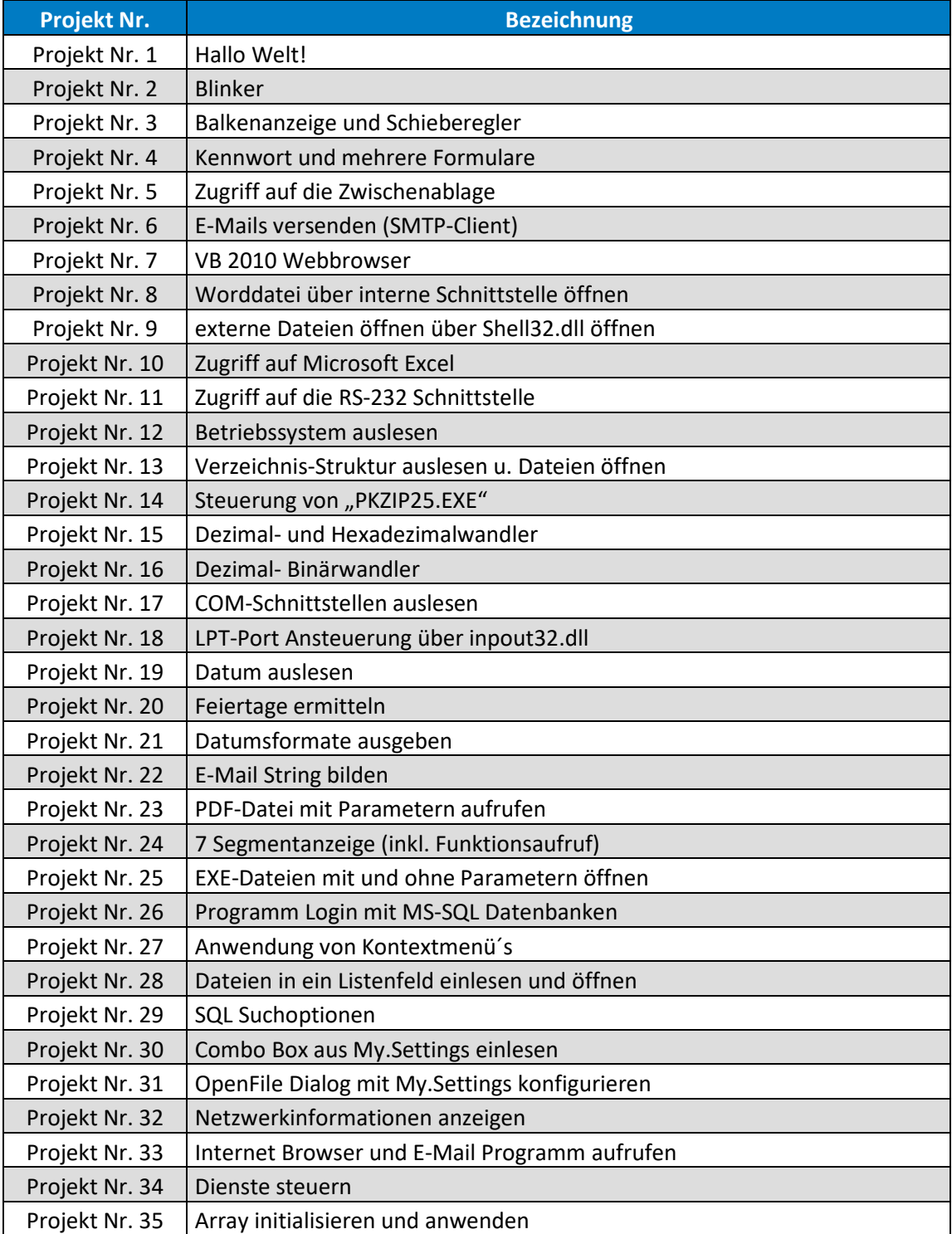

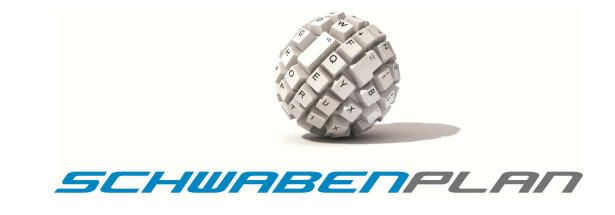

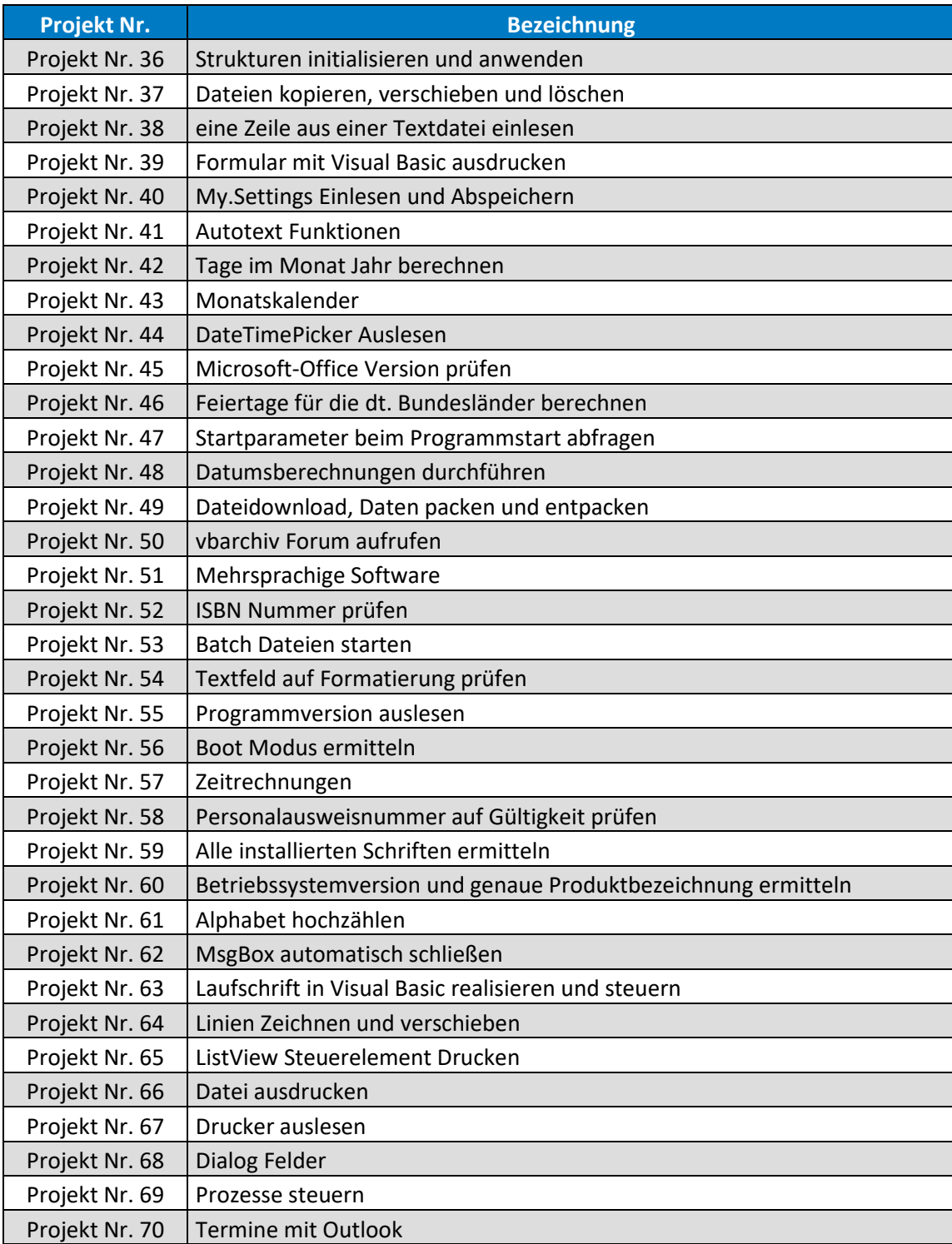

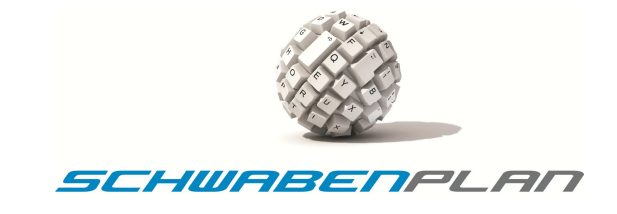

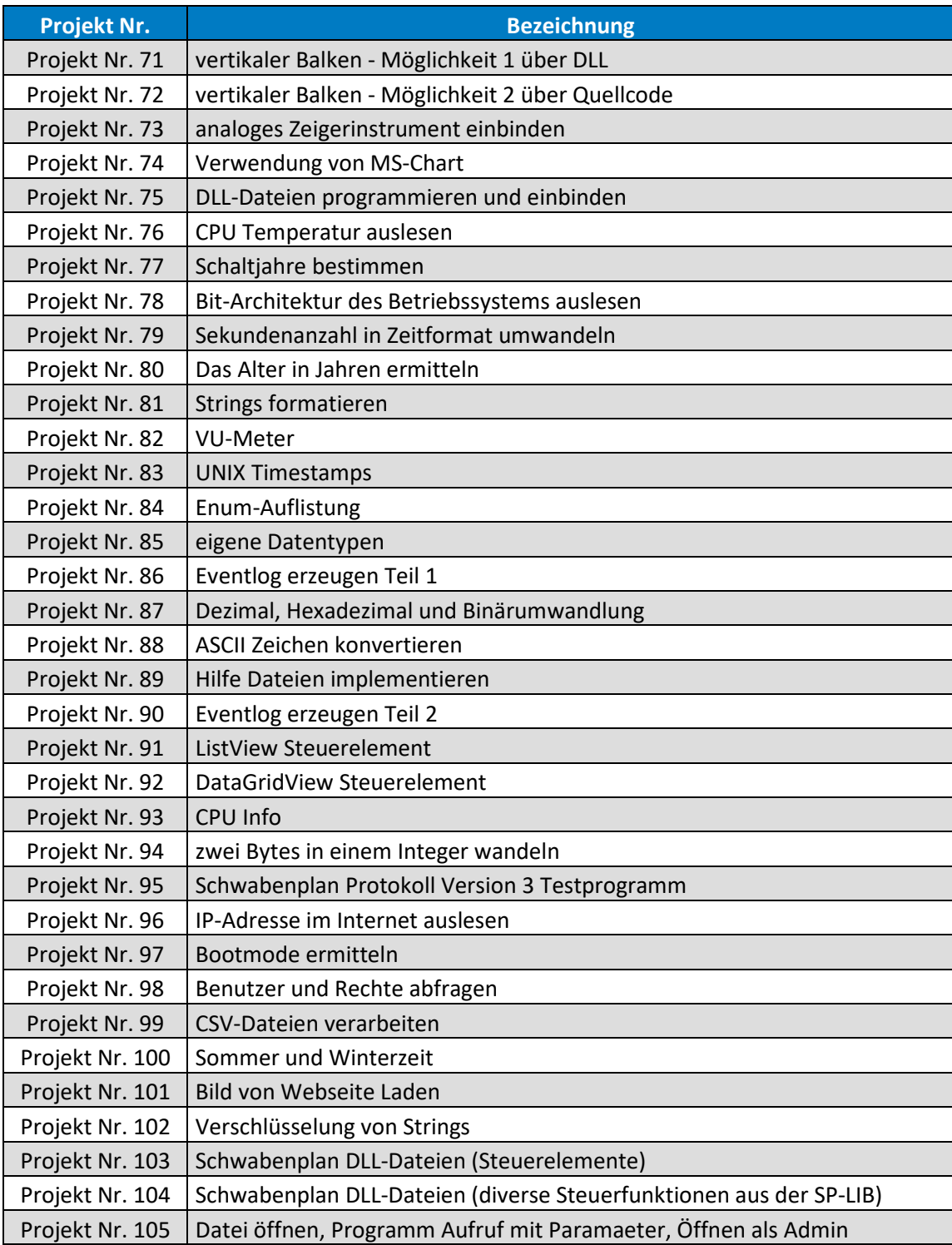

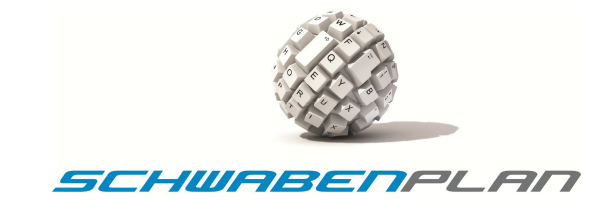

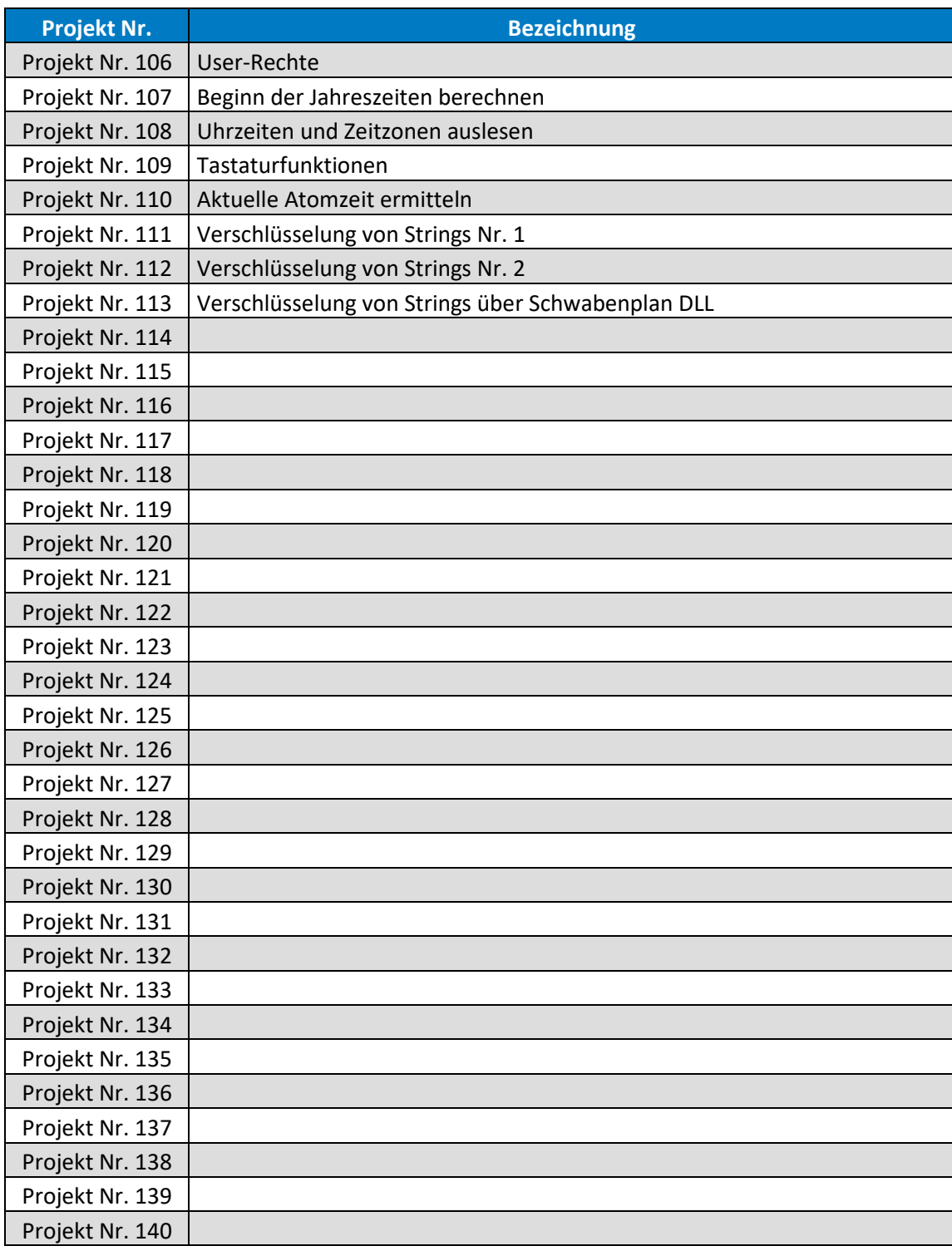